# 3. Variációszámítás (anal3)

#### Kiegészíő anyag, szorgalmi házi feladatok, Matlab

Polcz Péter, Vághy Mihály

verzió: 2018.10.24. – 16:41:50

## Contents

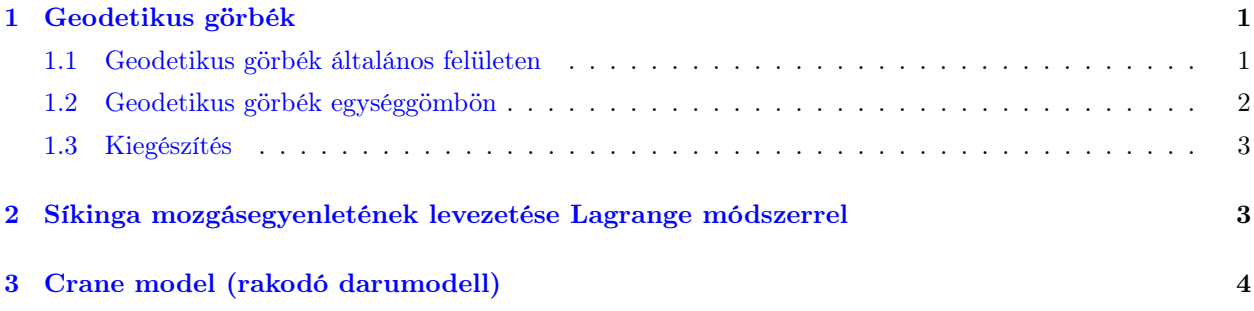

## <span id="page-0-0"></span>1 Geodetikus görbék

#### <span id="page-0-1"></span>1.1 Geodetikus görbék általános felületen

Adott  $S \subset \mathbb{R}^3$  felület

$$
S = \left\{ s(u, v) = (x(u, v), y(u, v), z(u, v)) | (u, v) \in D \right\}
$$
 (1)

ahol  $D \subset \mathbb{R}^2$ , illetve adottak  $P_1 = (u_1, v_1), P_2 = (u_2, v_2) \in S$  pontok. A célunk, hogy kiszámoljuk azt a

$$
\Gamma = \left\{ \gamma(t) \middle| t \in [t_1, t_2] \right\} \subset S \tag{2}
$$

minimális hosszúságú görbét, melyre  $\gamma(t_1) = P_1$  és  $\gamma(t_2) = P_2$ . Mivel  $\Gamma \subset S$ , legyen a görbe paraméterezése  $\mathcal{L}$ 

$$
\gamma(t) = \n\begin{cases}\n\gamma(t) = \n\frac{1}{2} s(u(t), v(t)) =\n\begin{pmatrix}\n x(u(t), v(t)) \\
 y(u(t), v(t)) \\
 z(u(t), v(t))\n\end{pmatrix}.\n\tag{3}
$$

Tudjuk, hogy a Γ görbe hossza

$$
S(\Gamma) = \int_{\Gamma} \mathrm{d}l = \int_{t_1}^{t_2} \left\| \dot{\gamma}(t) \right\| \mathrm{d}t = \int_{t_1}^{t_2} \sqrt{\dot{x}^2 + \dot{y}^2 + \dot{z}^2} \, \mathrm{d}t \tag{4}
$$

ahol a láncszabály miatt

$$
\begin{aligned}\n\dot{x} &= \frac{d}{dt}x(u(t), v(t)) = \frac{\partial x}{\partial u}\dot{u} + \frac{\partial x}{\partial v}\dot{v} \\
\dot{y} &= \frac{d}{dt}y(u(t), v(t)) = \frac{\partial y}{\partial u}\dot{u} + \frac{\partial y}{\partial v}\dot{v} \\
\dot{z} &= \frac{d}{dt}z(u(t), v(t)) = \frac{\partial z}{\partial u}\dot{u} + \frac{\partial z}{\partial v}\dot{v}.\n\end{aligned}
$$
\n(5)

Tehát

$$
\dot{x}^2 + \dot{y}^2 + \dot{z}^2 = \left(\frac{\partial x}{\partial u}\dot{u} + \frac{\partial x}{\partial v}\dot{v}\right)^2 + \left(\frac{\partial y}{\partial u}\dot{u} + \frac{\partial y}{\partial v}\dot{v}\right)^2 + \left(\frac{\partial z}{\partial u}\dot{u} + \frac{\partial z}{\partial v}\dot{v}\right)^2 =
$$
\n
$$
= \underbrace{\left(\left(\frac{\partial x}{\partial u}\right)^2 + \left(\frac{\partial y}{\partial u}\right)^2 + \left(\frac{\partial z}{\partial u}\right)^2\right)}_{P} \dot{u} + 2\underbrace{\left(\frac{\partial x}{\partial u}\frac{\partial x}{\partial v} + \frac{\partial y}{\partial u}\frac{\partial y}{\partial v} + \frac{\partial z}{\partial u}\frac{\partial z}{\partial v}\right)}_{Q} \dot{u}\dot{v} +
$$
\n
$$
+ \underbrace{\left(\left(\frac{\partial x}{\partial v}\right)^2 + \left(\frac{\partial y}{\partial v}\right)^2 + \left(\frac{\partial z}{\partial v}\right)^2\right)}_{R} \dot{v} = \dot{u}^2 P + \dot{u}\dot{v}Q + \dot{v}^2 R.
$$
\n(6)

Ekkor v-t felírhatjuk u függvényében, olyan  $v(u)$  függvényt keresve, melyre  $v(u_1) = v_1$  és  $v(u_2) = v_2$ .  $\dot{u}^2$ 

$$
{}^{2}P + \dot{u}\dot{v}Q + \dot{v}^{2}R \underset{\dot{v} = v'u}{=} \dot{u}^{2}P + \dot{u}^{2}v'Q + \dot{u}^{2}v'^{2}R = \dot{u}^{2}(P + v'Q + v'^{2}R). \tag{7}
$$

(4)-be visszahelyettesítve

$$
S(\Gamma) = \int_{t_1}^{t_2} \sqrt{\dot{u}^2 (P + v'Q + v'^2 R)} dt = \int_{t_1}^{t_2} \sqrt{P + v'Q + v'^2 R} \dot{u} dt = \int_{t_1}^{u_2} \sqrt{P + v'Q + v'^2 R} \dot{u} dt = \int_{u_1}^{u_2} \sqrt{P + v'Q + v'^2 R} du.
$$
\n
$$
(8)
$$

Tehát a minimalizálandó funkcionál

$$
I(v) = \int_{u_1}^{u_2} \sqrt{P + v'Q + v'^2 R} \, du = \int_{u_1}^{u_2} F(u, v, v') \, du.
$$
 (9)

Hasonlóan felírhatjuk $u\textrm{-}t$ <br/> $v$ függvényében, ekkor a funkcionál

$$
I(u) = \int_{v_1}^{v_2} \sqrt{u'^2 P + u' Q + R} \, dv = \int_{v_1}^{v_2} F(v, u, u') \, dv. \tag{10}
$$

#### <span id="page-1-0"></span>1.2 Geodetikus görbék egységgömbön

Legyen az egységgömb paraméterezése

$$
s(\theta, \phi) = \begin{pmatrix} \sin \phi \cos \theta \\ \sin \phi \sin \theta \\ \cos \phi \end{pmatrix}
$$
 (11)

illetve

$$
\gamma(t) = \begin{pmatrix} x(\theta(t), \phi(t)) \\ y(\theta(t), \phi(t)) \\ z(\theta(t), \phi(t)) \end{pmatrix} = \begin{pmatrix} \sin \phi(t) \cos \theta(t) \\ \sin \phi(t) \sin \theta(t) \\ \cos \phi(t) \end{pmatrix}
$$
(12)

amiből

$$
P = \cos^2 \phi(t) \cos^2 \theta(t) + \cos^2 \phi(t) \sin^2 \theta(t) + \sin^2 \phi(t) = 1
$$
  
\n
$$
Q = -2 \sin \phi(t) \cos \phi(t) \sin \theta(t) \cos \theta(t) + 2 \sin \phi(t) \cos \phi(t) \sin \theta(t) \cos \theta(t) = 0
$$
  
\n
$$
R = \sin^2 \phi(t) \sin^2 \theta(t) + \sin^2 \phi(t) \cos^2 \theta(t) = \sin^2 \phi(t).
$$
\n(13)

Tehát (9) alapján a minimalizálandó funkcionál

$$
I(\theta) = \int_{\phi_1}^{\phi_2} \sqrt{1 + \theta'^2(\phi) \sin^2 \phi} \, d\phi = \int_{\phi_1}^{\phi_2} F(\phi, \theta, \theta') \, d\phi.
$$
 (14)

Felírva az Euler-Lagrange egyenletet

$$
L[\theta] = \frac{\partial F}{\partial \theta} - \frac{d}{d\phi} \frac{\partial F}{\partial \theta'} = \frac{\partial}{\partial \theta} \sqrt{1 + \theta'^2 \sin^2 \phi} - \frac{d}{d\phi} \frac{\partial}{\partial \theta'} \sqrt{1 + \theta'^2 \sin^2 \phi} =
$$
  
= 
$$
-\frac{d}{d\phi} \frac{\theta' \sin^2 \phi}{\sqrt{1 + \theta'^2 \sin^2 \phi}} = 0 \implies \frac{\theta' \sin^2 \phi}{\sqrt{1 + \theta'^2 \sin^2 \phi}} = c_1.
$$
 (15)

(15)-ből kifejezve  $\theta'$ -t

$$
\theta' = \frac{c_1}{\sqrt{\sin^4 \phi - c_1^2 \sin^2 \phi}}
$$
(16)

amiből

$$
\theta = c_1 \int \frac{d\phi}{\sqrt{\sin^4 \phi - c_1^2 \sin^2 \phi}} = c_1 \int \frac{d\phi}{\sin^2 \phi \sqrt{1 - \frac{c_1^2}{\sin^2 \phi}}} =
$$
\n
$$
= c_1 \int \frac{d\phi}{\sin^2 \phi \sqrt{1 - c_1^2 - c_1^2 \cot^2 \phi}} = -c_1 \int \frac{d\tau}{\sqrt{1 - c_1^2 - c_1^2 \tau^2}} =
$$
\n
$$
c_1 \int \frac{d\phi}{\sqrt{1 - c_1^2 - c_1^2 \tau^2}} =
$$
\n
$$
c_2 \frac{c_1}{\sqrt{1 - c_1^2 - c_1^2 \tau^2}} =
$$
\n
$$
(17)
$$

$$
= -\int \frac{\frac{c_1}{\sqrt{1-c_1^2}}}{\sqrt{1-\left(\frac{c_1\tau}{\sqrt{1-c_1^2}}\right)^2}} d\tau = \arccos \frac{c_1\tau}{\sqrt{1-c_1^2}} + c_2 = \arccos \frac{c_1\cot\phi}{\sqrt{1-c_1^2}} + c_2.
$$

Tehát

$$
\cos(\theta - c_2) = \cos\theta\cos c_2 + \sin\theta\sin c_2 = \frac{c_1\cot\phi}{\sqrt{1 - c_1^2}}\tag{18}
$$

amiből

$$
\sin\phi\cos\theta\cos c_2 + \sin\phi\sin\theta\sin c_2 - \frac{c_1\cos\phi}{\sqrt{1 - c_1^2}} = 0.
$$
\n(19)

Ekkor (12) alapján

$$
x\cos c_2 + y\sin c_2 - \frac{zc_1}{\sqrt{1 - c_1^2}} = 0.
$$
\n(20)

Azt látjuk, hogy a két pontot összekötő minimális hosszúságú felületi görbe egy olyan síkon fekszik, amely átmegy a két ponton és a kör középpontján hiszen az origó kielégíti (20)-t , tehát a két ponton átmenő főkör a megoldás. Ezen felül a kezdeti feltételek (tehát a két pont) figyelembe vételével (17)-ból vagy (20)-ból könnyen kiszámolhatjuk a $\boldsymbol{c}_1, \boldsymbol{c}_2$ konstansok értékét.

#### <span id="page-2-0"></span>1.3 Kiegészítés

#### Euler-Lagrange egyenlet speciális felületekre

A (9)-ben szereplő funkcionálra felírva az Euler-Lagrange egyenletet

$$
L[v] = \frac{\partial F}{\partial v} - \frac{d}{du} \frac{\partial F}{\partial v'} = \frac{\partial}{\partial v} \sqrt{P + v'Q + v'^2 R} - \frac{d}{du} \frac{\partial}{\partial v'} \sqrt{P + v'Q + v'^2 R} =
$$
  
= 
$$
\frac{\frac{\partial P}{\partial v} + v'\frac{\partial Q}{\partial v} + v'^2 \frac{\partial R}{\partial v}}{2\sqrt{P + v'Q + v'^2 R}} - \frac{d}{du} \frac{Q + v'R}{\sqrt{P + v'Q + v'^2 R}} = 0.
$$
(21)

Tekintsük azon speciális eseteket, amikor  $P, Q, R$  csak u-nak függvényei. Ekkor (21)-ből

$$
-\frac{\mathrm{d}}{\mathrm{d}u}\frac{Q+v'R}{\sqrt{P+v'Q+v'^2R}}=0 \implies \frac{Q+v'R}{\sqrt{P+v'Q+v'^2R}}=c_1.
$$
\n(22)

Ebből rendezéssel az alábbi másodfokú egyenletet kapjuk

$$
v'^{2}R(R - c_{1}^{2}) + v'Q(R - c_{1}^{2}) + \frac{1}{4}Q^{2} - Pc_{1}^{2} = 0
$$
\n(23)

amiből

$$
v' = \frac{Q(c_1^2 - R) \pm \sqrt{Q^2 (R - c_1^2)^2 - R(R - c_1^2)(Q^2 - 4Pc_1^2)}}{2R(R - c_1^2)}.
$$
\n(24)

Tekintsük azt a további speciális esetet, amikor  $Q = 0$ .

$$
v' = \frac{\sqrt{4R(R - c_1^2)P c_1^2}}{2R(R - c_1^2)} = c_1 \sqrt{\frac{P}{R(R - c_1^2)}}
$$
\n(25)

így

$$
v = c_1 \int \sqrt{\frac{P}{R(R - c_1^2)}} \, \mathrm{d}u \,. \tag{26}
$$

Láthatjuk, hogy (26)-ból az egységgömb esetében (13)-t figyelembe véve azonnal megkapjuk (16)-t és (17)-t.

### <span id="page-2-1"></span>2 Síkinga mozgásegyenletének levezetése Lagrange módszerrel

Egy elhanyagolható tömegű L hosszú fonál egyik végét egy stabil ponthoz rögzítjük, a másik végére pedig egy  $m$  tömegű pontszerű testet helyezünk. Az így kapott ingát adott kezdeti szögből indítva szabadon engedjük az  $(x, z)$  síkban. Adjuk meg az inga mozgási és helyzeti energiáját, majd a legkisebb hatás elvét követve vezessük le az inga mozgásegyneletét.

• Az inga mozgási (kinetikus) energiája:

$$
T = \frac{mv^2}{2} = \frac{mL^2\dot{\theta}^2}{2}
$$
 (27)

• Az inga helyzeti (potenciális) energiája:

$$
V = mgh = mgL(1 - \cos\theta) \tag{28}
$$

Tehát a minimalizálandó funcionál:

$$
\int_{t_0}^{t_1} T - V \mathrm{d}t, \quad \text{and } F\left(t, \theta, \dot{\theta}\right) = T - V = \frac{mL^2\dot{\theta}^2}{2} - mgL(1 - \cos\theta) \tag{29}
$$

Az  $F(\cdot,\cdot,\cdot)$  függvényt a fizikában Langrange függvénynek hívjuk (Lagrangian), és így jelöljük:  $\mathcal{L} = T - V$ . Ekkor az Euler-Lagrange egyenlet a következő lesz:

$$
\mathcal{L}'_{\theta} - \frac{\mathrm{d}}{\mathrm{d}t} \mathcal{L}'_{\theta} = -mgL\sin\theta - \frac{\mathrm{d}}{\mathrm{d}t} \left(mL^2\dot{\theta}\right) = -mgL\sin\theta - mL^2\ddot{\theta} = 0\tag{30}
$$

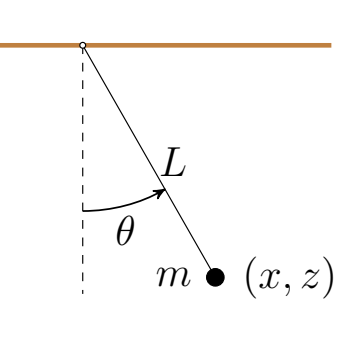

Ezért az inga mozgása a következő nemlineáris másodrendű differenciáegyenlettel írható le:

 $\ddot{\theta} + \omega^2 \sin \theta = 0$ , ahol  $\omega = \sqrt{\frac{g}{I}}$ 

L

## <span id="page-3-0"></span>3 Crane model (rakodó darumodell)

Consider the following mathematical model of a crane machine. For the sake of simplicity, we restrict the motion of the carried weight to the  $(y, z)$  plane. In the model we identify the following timedependent (state-) variables:

- $R = R(t)$  denotes the actual position of the car on the rail,
- $L = L(t)$  denotes the actual length of the wire,
- $\theta = \theta(t)$  denotes the actual angle of the wire with the vertical.

Know parameters (constants):

- $\bullet$   $\rho$  is the radius of the pulley<sup>1</sup>. In the geometrical expression the radius of the pulley is neglected, eg. if the angle is  $\theta = 0$  and the position of the car is  $R = 0$  than the position of the weight along the y axis is considered to be R.
- $M$  is the mass of the car
- $\bullet$  *m* is the mass of the lifted weight
- $J$  is the moment of inertia<sup>2</sup> of the pulley.

Manipulate inputs are the following:

- $F$  is the driving force applied to the car
- $T$  is the torque applied to the pulley

Measured quantities:  $R(t)$  and  $L(t)$ .

Tekintse az ábrán látható rakodó darut. Az egyszerűség kedvéért a teher mozgását az  $(y, z)$  függőleges síkra korlátozzuk. Jelölje R a sínen mozgó kocsi y irányú pozícióját, L a sodrony hosszát és  $\theta$  a sodrony függőlegessel bezárt szögét. Ismert geometriai paraméter a sodronyt tekercselő dob sugara, melyet ρ-val jelöltünk. (A geometriai összefüggésekben a dob sugarát elhanyagoljuk, azaz  $\theta = 0$  esetben  $R = y$ ). Szintén ismertek az inercia paraméterek: M a kocsi tömege; m a mozgatott teher tömege és J a sodronyt tekercselő hajtás és a dob tehetetlenségi nyomatéka.

A beavatkozó jelek:

- $\bullet$  F a kocsira ható erő
- $\bullet$ <br/> $T$ a sodronyt tekercselő dobra ható forgatónyomaték

A mért kimeneti változók: R és L.

The system's kinetic energy is a composition of the followings:

- 1. the kinetic energy of M is  $T_M = \frac{M \dot{R}^2}{2}$ 2
- 2. the kinetic energy of m is  $T_m = \frac{mv^2}{2}$ 2
- 3. the kinetic energy of the pulley is  $T_J = \frac{J\dot{\theta}^2}{2}$  $\frac{\dot{\theta}^2}{2} = \frac{J\dot{L}^2}{2\rho^2}$  $2\rho^2$

The system's potential energy is the potential energy of m, that is  $V_m = mgL(1 - \cos \theta)$ . The system's Lagrangian is

$$
\mathcal{L} = T - V = \frac{M\dot{R}^2}{2} + \frac{mv^2}{2} + \frac{J\dot{L}^2}{2\rho^2} - mgL(1 - \cos\theta)
$$
\n(32)

The velocity  $v$  of m has the following components (see Figure [1\)](#page-3-1):

$$
v = L\dot{\theta}e_t + \dot{R}e_x + \dot{L}e_n \tag{33}
$$

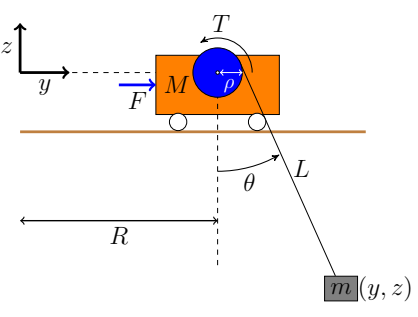

.  $(31)$ 

<span id="page-3-1"></span>Figure 1. Kinetic model of the crane machine.

<sup>1</sup> sheave or drum: tekercselő csiga vagy tekercselő dob

<sup>2</sup> tehetetlenségi nyomaték

Since  $e_t \perp e_n$ , the square of the norm of v can be computed in the following way

$$
v = ||\mathbf{v}||^2 = \langle \mathbf{v}, \mathbf{v} \rangle = L^2 \dot{\theta}^2 + \dot{R}^2 + \dot{L}^2 + 2L \dot{\theta} \dot{R} \langle \mathbf{e}_t, \mathbf{e}_x \rangle + 2\dot{R} \dot{L} \langle \mathbf{e}_n, \mathbf{e}_x \rangle
$$
  
=  $L^2 \dot{\theta}^2 + \dot{R}^2 + \dot{L}^2 + 2L \dot{\theta} \dot{R} \cos \theta + 2\dot{R} \dot{L} \cos \left( \frac{\pi}{2} - \theta \right)$   
=  $L^2 \dot{\theta}^2 + \dot{R}^2 + \dot{L}^2 + 2L \dot{\theta} \dot{R} \cos \theta + 2\dot{R} \dot{L} \sin \theta$  (34)

Therefore, the Lagrangian can be written in the following form:

$$
\mathcal{L} = \frac{(M+m)\dot{R}^2}{2} + \frac{mL^2\dot{\theta}^2}{2} + \frac{m\dot{L}^2}{2} + mL\dot{\theta}\dot{R}\cos\theta + m\dot{R}\dot{L}\sin\theta + \frac{J\dot{L}^2}{2\rho^2} - mgL(1-\cos\theta)
$$
(35)

The Euler-Lagrange equations are the following:

$$
0 = \frac{d}{dt} \frac{\partial \mathcal{L}}{\partial \dot{R}} - \frac{\partial \mathcal{L}}{\partial R} = \frac{d}{dt} \Big( (M+m)\dot{R} + mL\dot{\theta}\cos\theta + m\dot{L}\sin\theta \Big)
$$
  
=  $(M+m)\ddot{R} + m\dot{L}\dot{\theta}\cos\theta + mL\ddot{\theta}\cos\theta - mL\dot{\theta}^2\sin\theta + m\ddot{L}\sin\theta + m\dot{L}\dot{\theta}\cos\theta$   
=  $(M+m)\ddot{R} + 2m\dot{L}\dot{\theta}\cos\theta + mL\ddot{\theta}\cos\theta - mL\dot{\theta}^2\sin\theta + m\ddot{L}\sin\theta$  (A1)

Second equation:

$$
0 = \frac{d}{dt} \frac{\partial \mathcal{L}}{\partial \dot{L}} - \frac{\partial \mathcal{L}}{\partial L} = \frac{d}{dt} \left( m \dot{L} + m \dot{R} \sin \theta + \frac{J \dot{L}}{\rho^2} \right) - m L \dot{\theta}^2 - m \dot{\theta} \dot{R} \cos \theta + mg(1 - \cos \vartheta)
$$
  
=  $\left( m + \frac{J}{\rho^2} \right) \ddot{L} + m \ddot{R} \sin \theta + m \dot{R} \dot{\theta} \cos \theta - mL \dot{\theta}^2 - m \dot{\theta} \dot{R} \cos \theta + mg(1 - \cos \vartheta)$  (A2)  
=  $\left( m + \frac{J}{\rho^2} \right) \ddot{L} + m \ddot{R} \sin \theta - mL \dot{\theta}^2 + mg(1 - \cos \vartheta)$ 

Third equation:

$$
0 = \frac{d}{dt} \frac{\partial \mathcal{L}}{\partial \dot{\theta}} - \frac{\partial \mathcal{L}}{\partial \theta} = \frac{d}{dt} \left( mL^2 \dot{\theta} + mL\dot{R}\cos\theta \right) + mL\dot{\theta}\dot{R}\sin\theta - m\dot{R}\dot{L}\cos\theta + mgL\sin\theta
$$
  
= 2mL\dot{L}\dot{\theta} + mL^2 \ddot{\theta} + m\dot{L}\dot{R}\cos\theta + mL\ddot{R}\cos\theta - mL\dot{R}\dot{\theta}\sin\theta + mL\dot{\theta}\dot{R}\sin\theta - m\dot{R}\dot{L}\cos\theta + mgL\sin\theta

 $= 2mLL\theta + mL^2\theta + mLR\cos\theta + mgL\sin\theta$ 

Dividing by  $L$  we get:

$$
0 = 2m\dot{L}\dot{\theta} + mL\ddot{\theta} + m\ddot{R}\cos\theta + mg\sin\theta\tag{A3}
$$

In equilibrium point the torque is  $T_0 = mg\rho$ . Let  $T = T_0 + \tau$  be the net torque. Furthermore, we consider an  $F$  external force applying to  $M$ . Therefore, the equations of motion could be written as follows:

$$
F = (M+m)\ddot{R} + 2m\dot{L}\dot{\theta}\cos\theta + mL\ddot{\theta}\cos\theta - mL\dot{\theta}^2\sin\theta + m\ddot{L}\sin\theta
$$

$$
-\frac{T}{\rho} = -\frac{mg+\tau}{\rho} = \left(m + \frac{J}{\rho^2}\right)\ddot{L} + m\ddot{R}\sin\theta - mL\dot{\theta}^2 - mg\cos\theta
$$

$$
0 = 2m\dot{L}\dot{\theta} + mL\ddot{\theta} + m\ddot{R}\cos\theta + mg\sin\theta
$$
(36)

We considering the following operating point parameter values (munkaponti paraméter értékek):

<span id="page-4-0"></span>
$$
R_0
$$
,  $L_0$ ,  $\Theta_0 = 0$ ,  $F_0 = 0$ ,  $T_0 = mg\rho$  (37)

Than we center the input and state variables:

$$
R = R_0 + r, \quad L = L_0 + l, \quad F = F_0 + f, \quad T = T_0 + \tau
$$
\n(38)

Substituting these expressions into  $(36)$ , we get:

$$
\underbrace{f - 2mi\dot{\theta}\cos\theta + m\dot{\theta}^2(L_0 + l)\sin\theta}_{b_1} = \ddot{l}\underbrace{m\sin\theta}_{a_{11}} + \ddot{r}\underbrace{(M+m)}_{a_{12}} + \ddot{\theta}\underbrace{m(L_0 + l)\cos\theta}_{a_{13}}\tag{39}
$$

$$
\underbrace{M(L_0+l)\dot{\theta}^2 - mg(1-\cos\theta) - \frac{\tau}{\rho}}_{b_2} = \ddot{i}\underbrace{\left(m + \frac{J}{\rho^2}\right)}_{a_{21}} + \ddot{r}\underbrace{m\sin\theta}_{a_{22}}\tag{40}
$$

$$
\underbrace{-2mi\dot{\theta} - mg\sin\theta}_{b_3} = \ddot{r}\underbrace{m\cos\theta}_{a_{32}} + \ddot{\theta}\underbrace{m(L_0 + l)}_{a_{33}}
$$
(41)

Let us introduce the following state and input variables:

$$
\begin{array}{ccc}\nx_1 = l & x_3 = r & x_5 = \theta \\
x_2 = l & x_4 = \dot{r} & x_6 = \dot{\theta} & \rightarrow & x = \begin{pmatrix} x_1 \\ \dots \\ x_6 \end{pmatrix} & u_1 = f & \rightarrow & u = \begin{pmatrix} u_1 \\ u_2 \end{pmatrix} & (42)\n\end{array}
$$

Then, the resulting nonlinear state equation is the following

$$
\begin{pmatrix} \dot{x}_1 \\ \dot{x}_3 \\ \dot{x}_5 \end{pmatrix} = \begin{pmatrix} x_2 \\ x_4 \\ x_6 \end{pmatrix} = \begin{pmatrix} f_1(x, u) \\ f_3(x, u) \\ f_5(x, u) \end{pmatrix}, \quad \begin{pmatrix} \dot{x}_2 \\ \dot{x}_4 \\ \dot{x}_6 \end{pmatrix} = \begin{pmatrix} \ddot{i} \\ \ddot{r} \\ \ddot{\theta} \end{pmatrix} = \begin{pmatrix} a_{11} & a_{12} & a_{13} \\ a_{21} & a_{22} & 0 \\ 0 & a_{32} & a_{33} \end{pmatrix}^{-1} \begin{pmatrix} b_1 \\ b_2 \\ b_3 \end{pmatrix} = \begin{pmatrix} f_2(x, u) \\ f_4(x, u) \\ f_6(x, u) \end{pmatrix}
$$
(43)

Computing the matrix inverse, we get

$$
\begin{pmatrix} f_2(x,u) \\ f_4(x,u) \\ f_6(x,u) \end{pmatrix} = \frac{1}{a_{11}a_{22}a_{33} - a_{12}a_{21}a_{33} + a_{13}a_{21}a_{32}} \begin{pmatrix} a_{13}a_{32}b_2 - a_{12}a_{33}b_2 - a_{13}a_{22}b_3 + a_{22}a_{33}b_1 \\ a_{13}a_{21}b_3 + a_{11}a_{33}b_2 - a_{21}a_{33}b_1 \\ a_{11}a_{22}b_3 - a_{12}a_{21}b_3 - a_{11}a_{32}b_2 + a_{21}a_{32}b_1 \end{pmatrix}
$$
(44)

Therefore, the nonlinear state-space model can be written as follows:

$$
\dot{x} = F(x, u), \quad \text{where} \quad F(x, u) = \begin{pmatrix} f_1(x, u) \\ f_2(x, u) \\ f_3(x, u) \\ f_4(x, u) \\ f_5(x, u) \\ f_6(x, u) \end{pmatrix}
$$
(45)

In order to get a linearized model (in the operating point  $(x_0 = 0, u_0 = 0)$ , we considering the second order Taylor polynomial of  $F(x, u)$ :

$$
F(x, u) \simeq F(x_0, u_0) + \left[\frac{\partial F(x, u)}{\partial x}\right]_{\substack{x=0\\u=0}} (x - x_0) + \left[\frac{\partial F(x, u)}{\partial u}\right]_{\substack{x=0\\u=0}} (u - u_0) \tag{46}
$$

Since  $F(x_0, u_0) = 0$ , the linearized model is  $\dot{x} = Ax + Bu$ , where:

$$
A = \left[\frac{\partial F(x, u)}{\partial x}\right]_{\substack{x=0\\u=0}} = \left(\begin{array}{cccc|c} 0 & 1 & 0 & 0 & 0 & 0\\0 & 0 & 0 & 0 & 0 & 0\\0 & 0 & 0 & 1 & 0 & 0\\0 & 0 & 0 & 0 & \frac{gm}{M} & 0\\0 & 0 & 0 & 0 & 0 & 1\\0 & 0 & 0 & 0 & -\frac{g(M+m)}{L_0M} & 0\end{array}\right) \quad B = \left[\frac{\partial F(x, u)}{\partial u}\right]_{\substack{x=0\\u=0}} = \left(\begin{array}{cc|c} 0 & 0 & 0\\0 & -\frac{\rho}{m\rho^2 + J} \\ \frac{1}{M} & 0 & 0\\0 & 0 & 0\\0 & -\frac{1}{L_0M} & 0\end{array}\right) \tag{47}
$$

As one can immediately observe, we obtained two decoupled subsystems in the linearized model:

$$
\dot{\xi}_1 = A_1 \xi_1 + B_1 \tau, \quad \text{where} \quad A_1 = \begin{pmatrix} 0 & 1 \\ 0 & 0 \end{pmatrix}, \qquad B_1 = \begin{pmatrix} 0 \\ -\frac{\rho}{m\rho^2 + J} \end{pmatrix}
$$

$$
\dot{\xi}_1 = A_2 \xi_2 + B_2 f, \quad \text{where} \quad A_2 = \begin{pmatrix} 0 & 1 & 0 & 0 \\ 0 & 0 & \frac{gm}{M} & 0 \\ 0 & 0 & 0 & 1 \\ 0 & 0 & -\frac{g(M+m)}{L_0 M} & 0 \end{pmatrix}, \quad B_2 = \begin{pmatrix} 0 \\ \frac{1}{M} \\ 0 \\ -\frac{1}{L_0 M} \end{pmatrix} \tag{48}
$$

The new state vectors  $\xi_1$  and  $\xi_2$  are the following:

$$
\xi_1 = \begin{pmatrix} l \\ i \end{pmatrix} = \begin{pmatrix} x_1 \\ x_2 \end{pmatrix}, \quad \xi_2 = \begin{pmatrix} r \\ \dot{r} \\ \theta \\ \dot{\theta} \end{pmatrix} = \begin{pmatrix} x_3 \\ x_4 \\ x_5 \\ x_6 \end{pmatrix}
$$
(49)

## TODO

$$
\theta(\varphi) - D = \int \sqrt{\frac{C^2}{\sin^4 \varphi - C^2 \sin^2 \varphi}} d\varphi = \int \frac{\frac{1}{\sin^2 \varphi}}{\sqrt{\frac{1}{C^2} - \frac{1}{\sin^2 \varphi}}} d\varphi = \int \frac{\frac{1}{\sin^2 \varphi}}{\sqrt{\frac{1}{C^2} - \frac{\sin^2 \varphi + \cos^2 \varphi}{\sin^2 \varphi}}} d\varphi
$$
\n
$$
= \int \frac{\frac{1}{\sin^2 \varphi d\varphi}}{\sqrt{\frac{1}{C^2} - 1} - \cot^2 \varphi} = \int \frac{(\cot \varphi)' d\varphi}{\sqrt{\frac{B^2}{B^2} - \cot^2 \varphi}} = \int \frac{d\upsilon}{\sqrt{\frac{B^2}{B^2} - \frac{\upsilon}{\upsilon^2}}} = \arccos \left(\frac{v}{B}\right) \qquad (50)
$$
\n
$$
v := \cot \varphi
$$

tehát az általános megoldás:

$$
\theta(\varphi) = D + \arccos\left(\frac{|C|\cot\varphi}{\sqrt{1 - C^2}}\right) \tag{51}
$$